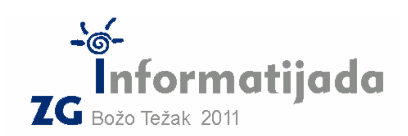

**12. ožujka 2011., 3. kolo** 

**CC++/Basic/Pascal – PODSKUPINA I 2. Zadatak SPECIJALNI 40 bodova** 

Svaki prirodni broj možemo zapisati ne nekoliko načina, a jedan od "specijalnih" je zapis pomoću umnoška potencija prostih faktora. Primjerice, prirodni broj 10548789 možemo zapisati kao 3 · 17 · 17 · 23 · 23 · 23, odnosno kao 3 · 17<sup>2</sup> · 23<sup>3</sup>, odnosno u računalnom tekstualnom zapisu kao  $3 * 17^2 * 23^2$ . Budući vrijedi da je 17 \* 17 = 17^2 (čitaj: sedamnaest na drugu potenciju), odnosno 23 \* 23 \* 23 = 23 ^ 3 (čitaj: dvadesettri na treću potenciju), vidimo da se uzastopna pojava istog broja u umnošku može kraće zapisati kao potencija.

Zadatak je za zadani prirodni broj N, ispisati njegov **specijalni zapis**. Potrebno je broj rastaviti na proste faktore (uzlaznim poretkom), u slučaju pojave uzastopnih istih prostih faktora, njih treba grupirati i ispisati kao potenciju.

Znak  $\wedge$  ("kapa"), ćete dobiti tako da pritisnete **alt.ar. + 3** te zatim razmak (na hrvatskoj tipkovnici) ili shift + 6, te zatim razmak (na engleskoj tipkovnici).

## Ulazni podaci:

Prirodni broj N; 1 <= N <= 1 000 000 000 000

## Izlazni podaci:

Ispis broja N u svojem specijalnom zapisu: rastav po prostim faktorima u obliku potencija. Između svake dvije susjedne potencije se nalazi znak množenja \*, okružen razmacima. Potencija "na prvu" (npr. 13^1) se piše bez eksponenta  $\lambda$ 1 (za isti primjer: samo 13)

## Test primjeri:

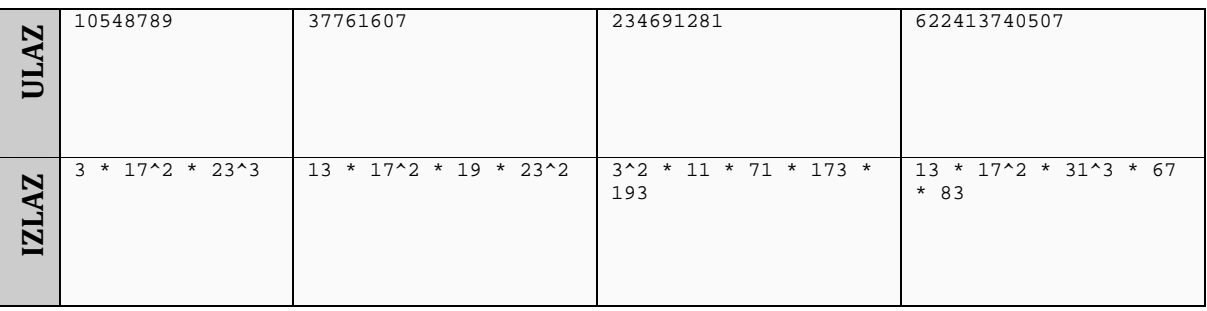

## Naziv datoteke: specijalni.c ili specijalni.cpp

Također su dozvoljene i ekstenzije za BASIC (.bas) i Pascal (.pas) ukoliko radite u jednom od tih jezika.